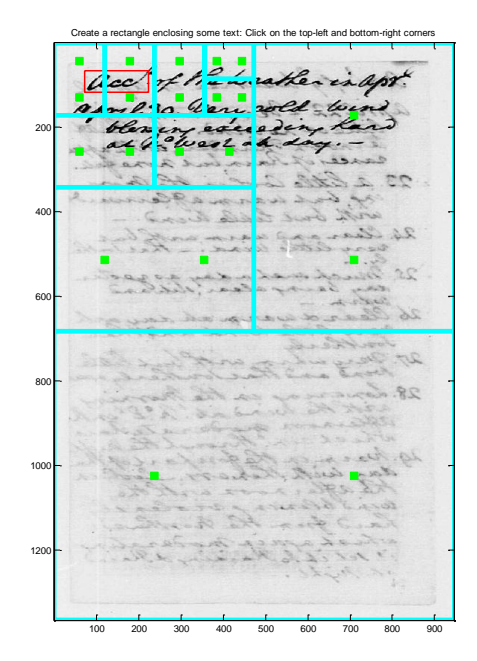

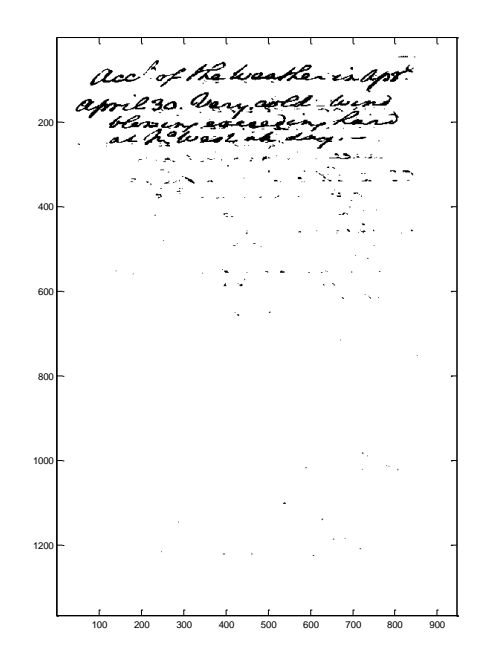

Figure 1: User has input the red rectangle. The real example of the red rectangle.

Recursive subdivision is shown in cyan.